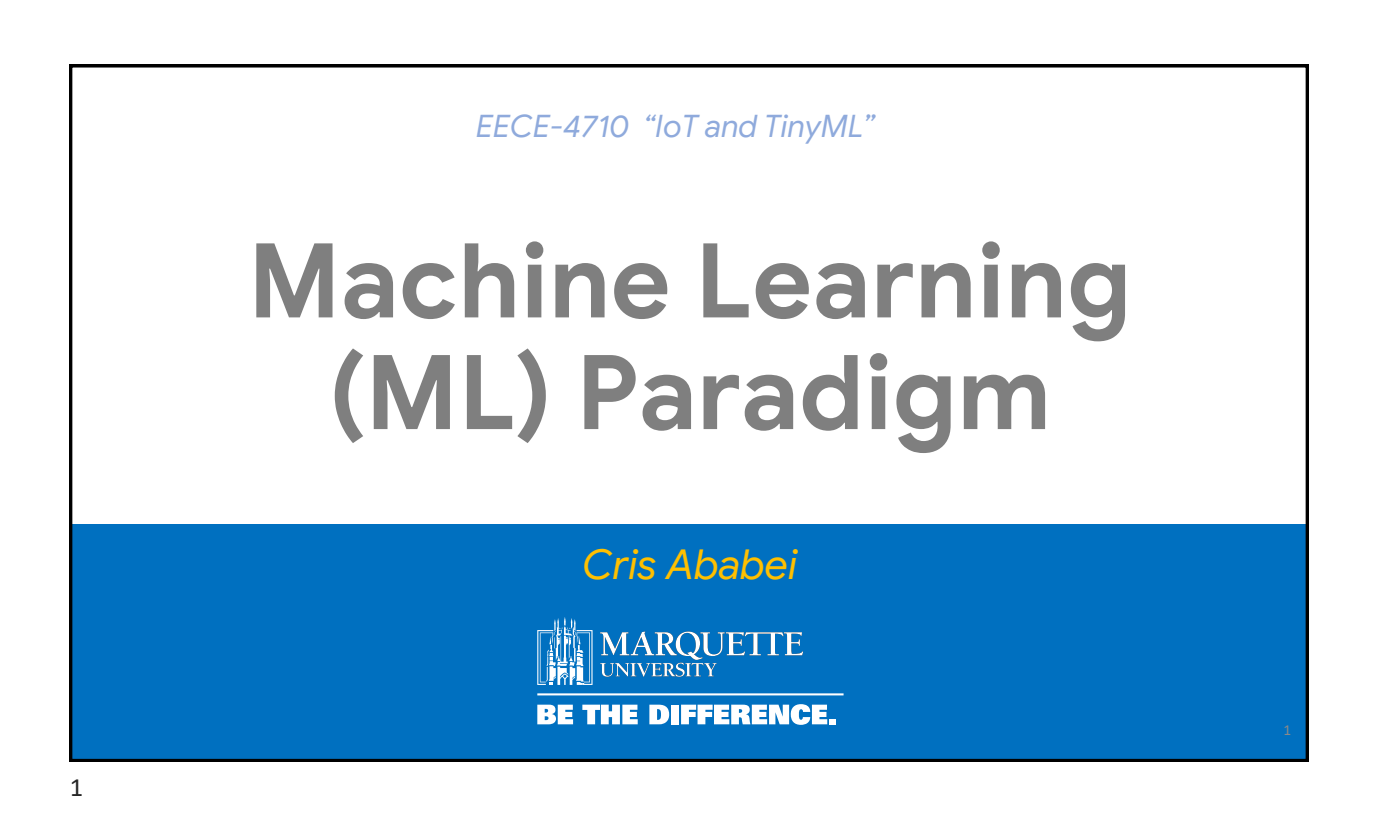

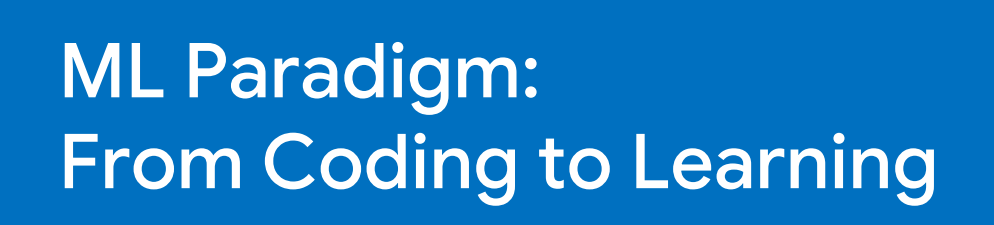

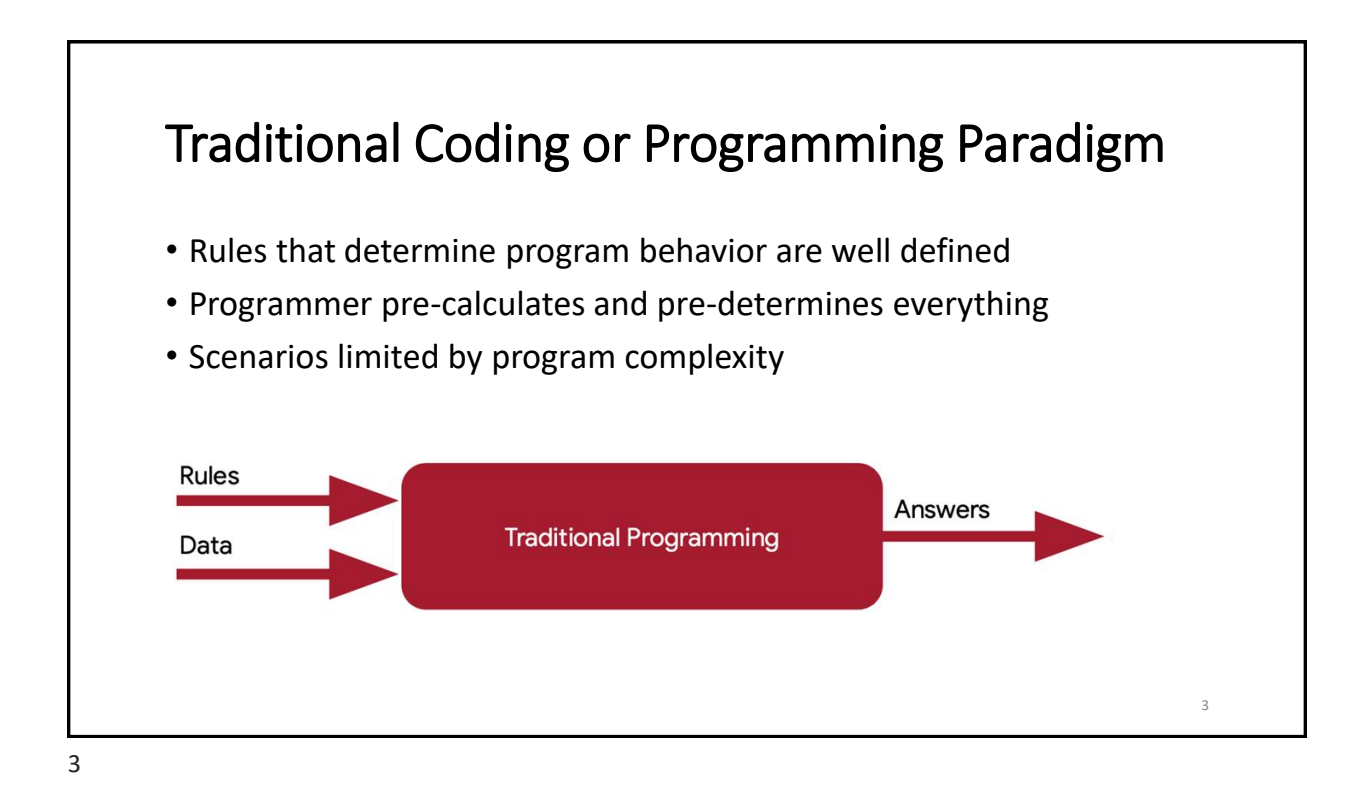

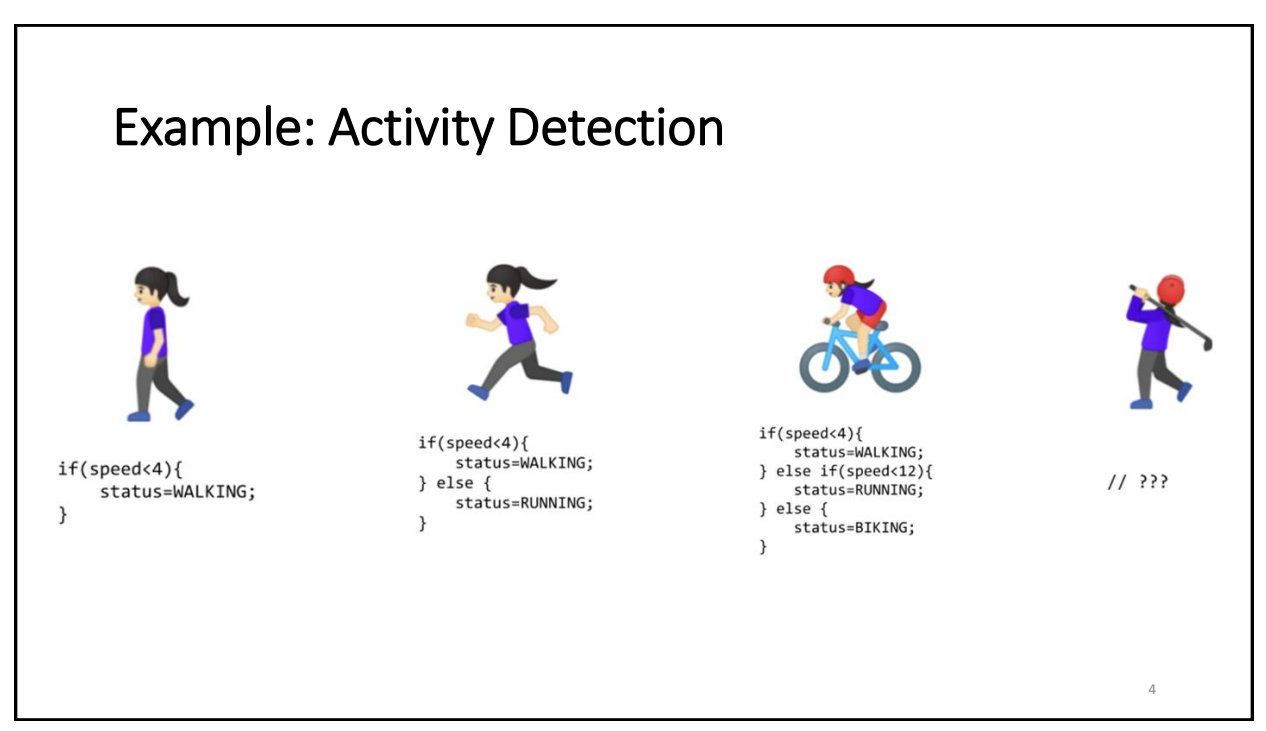

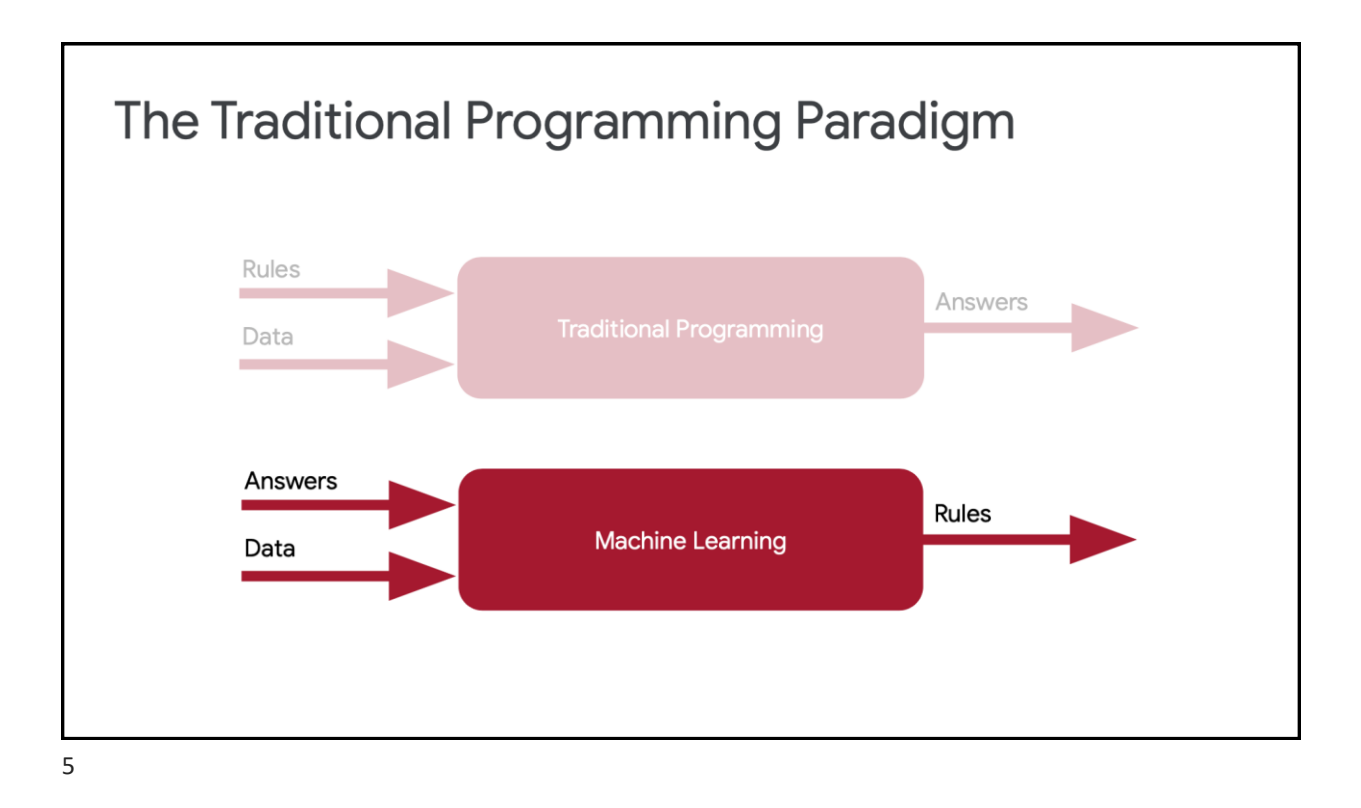

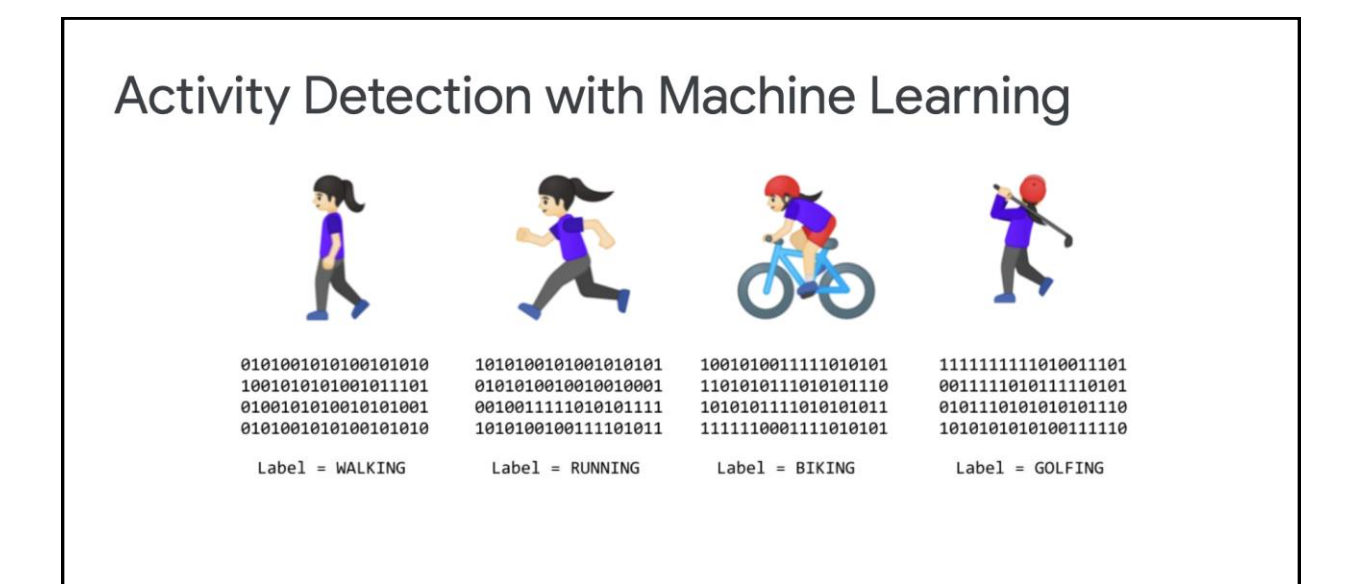

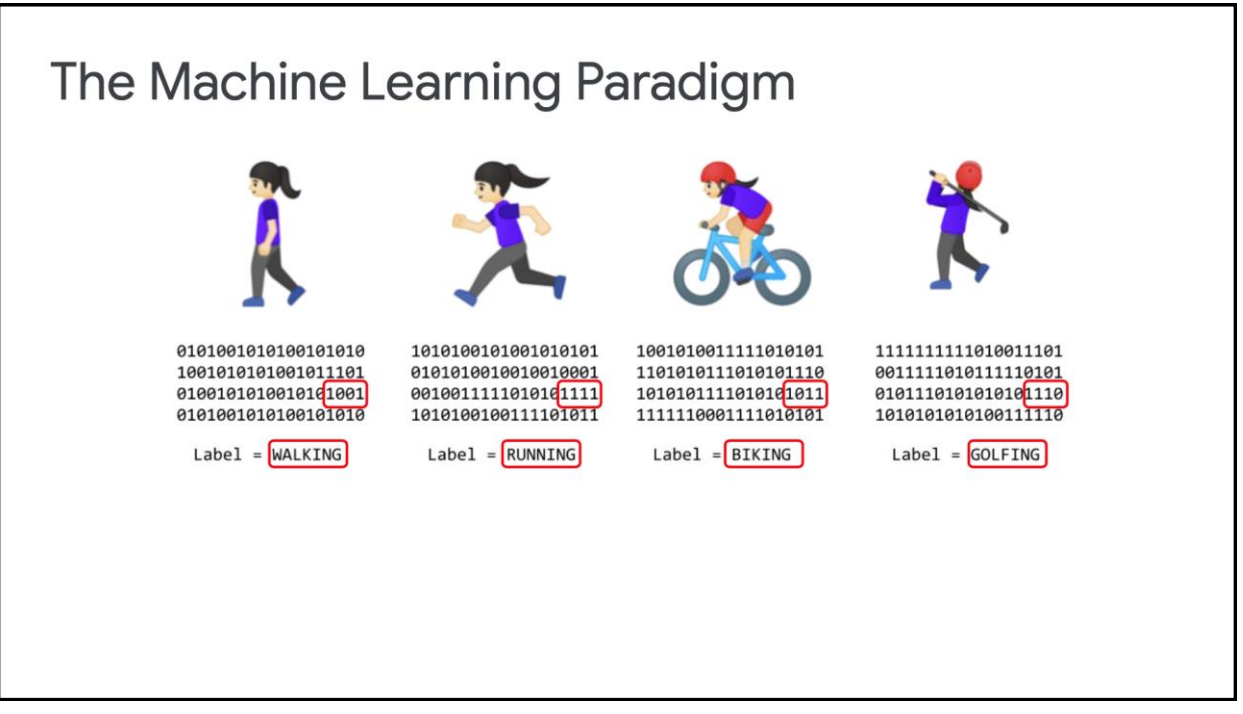

 $\overline{7}$ 

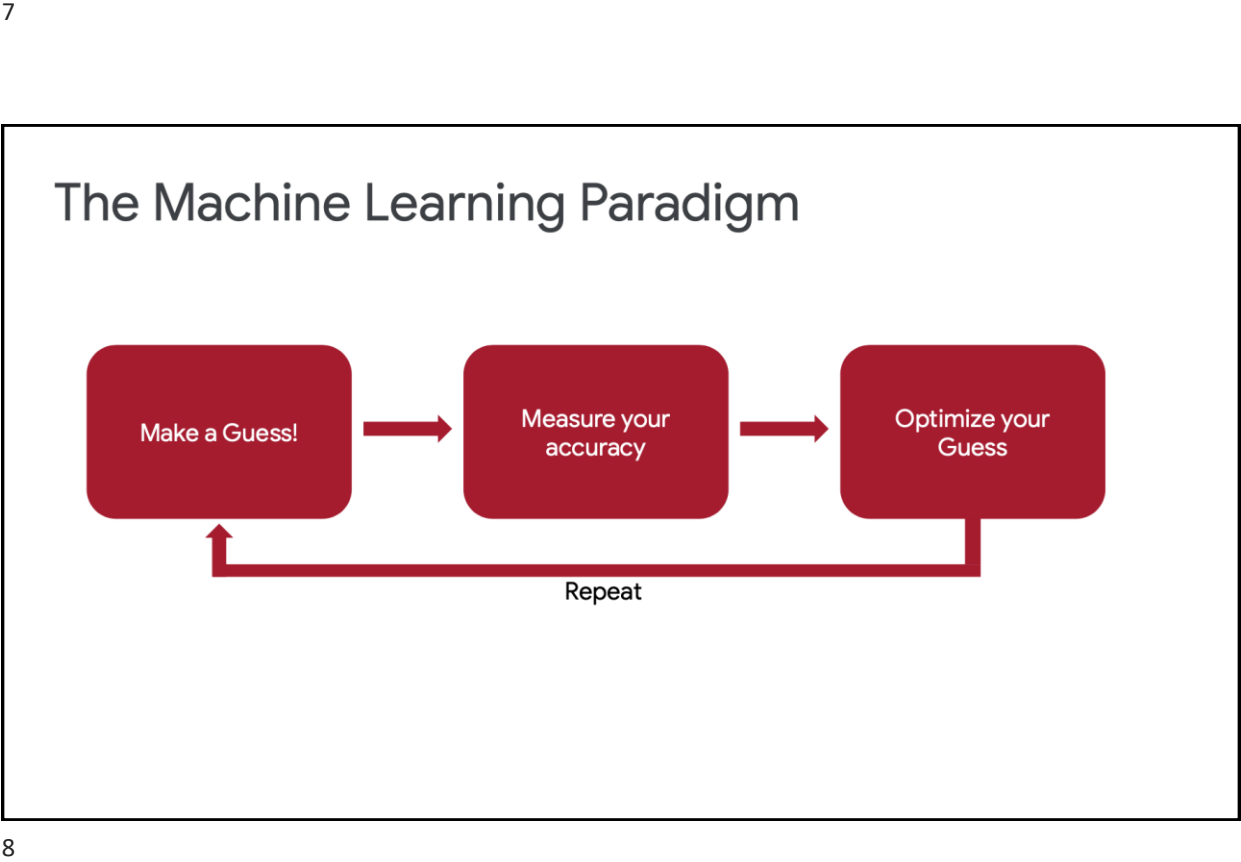

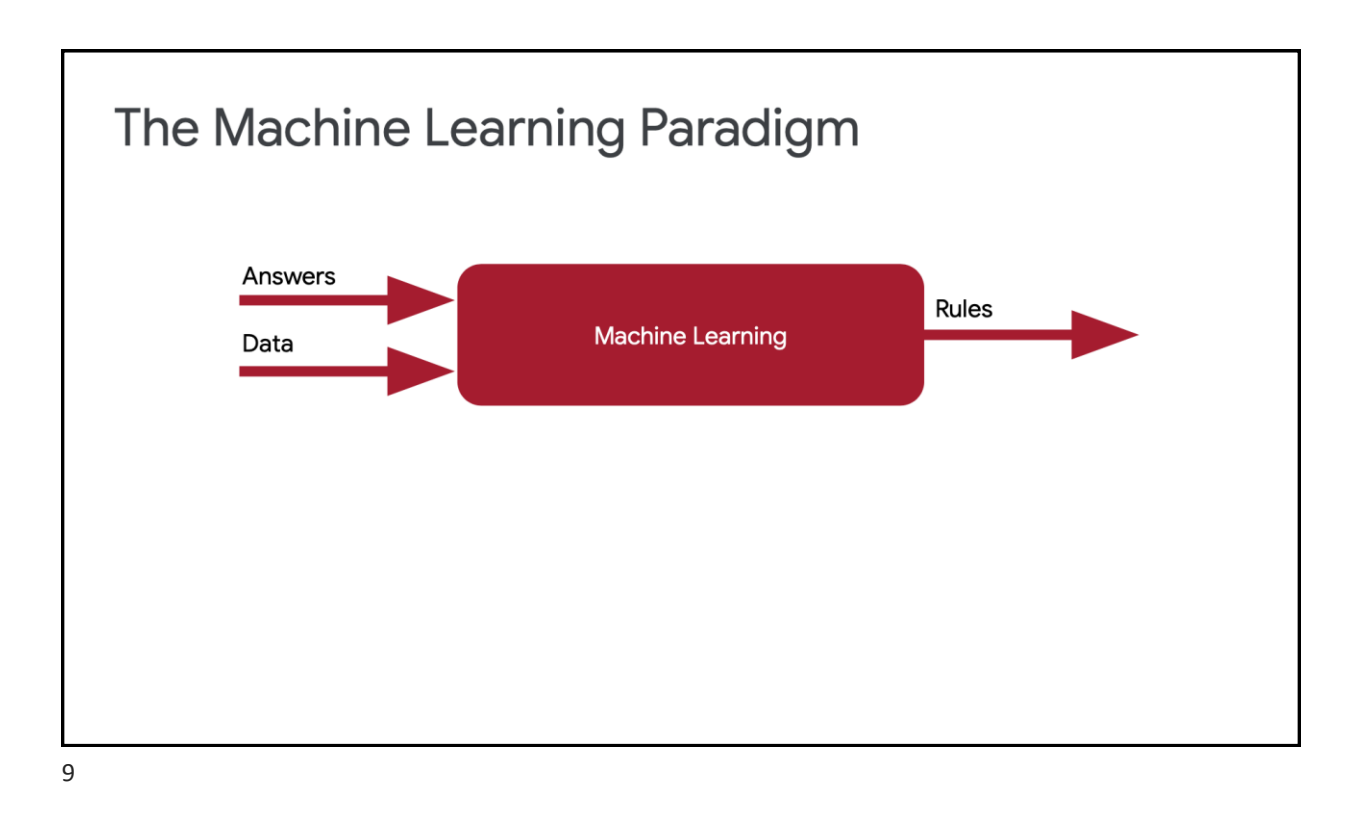

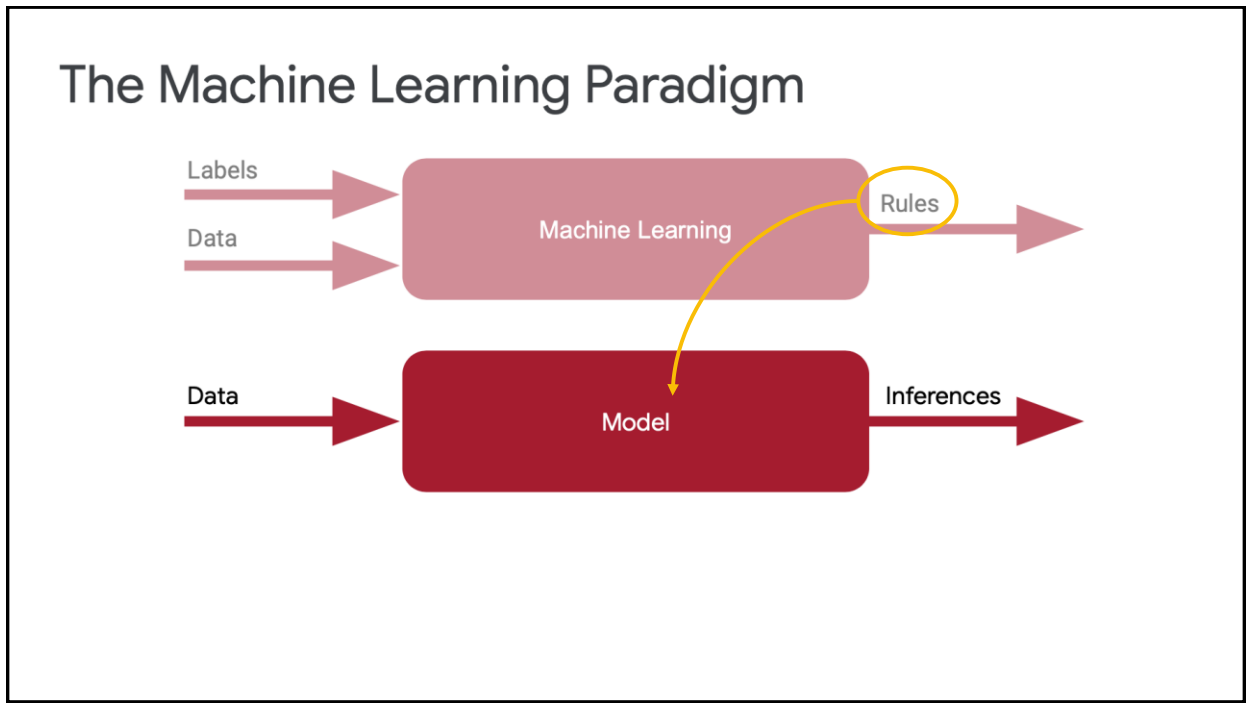

## Loss: A Way to Measure Accuracy

 $11\,$ 

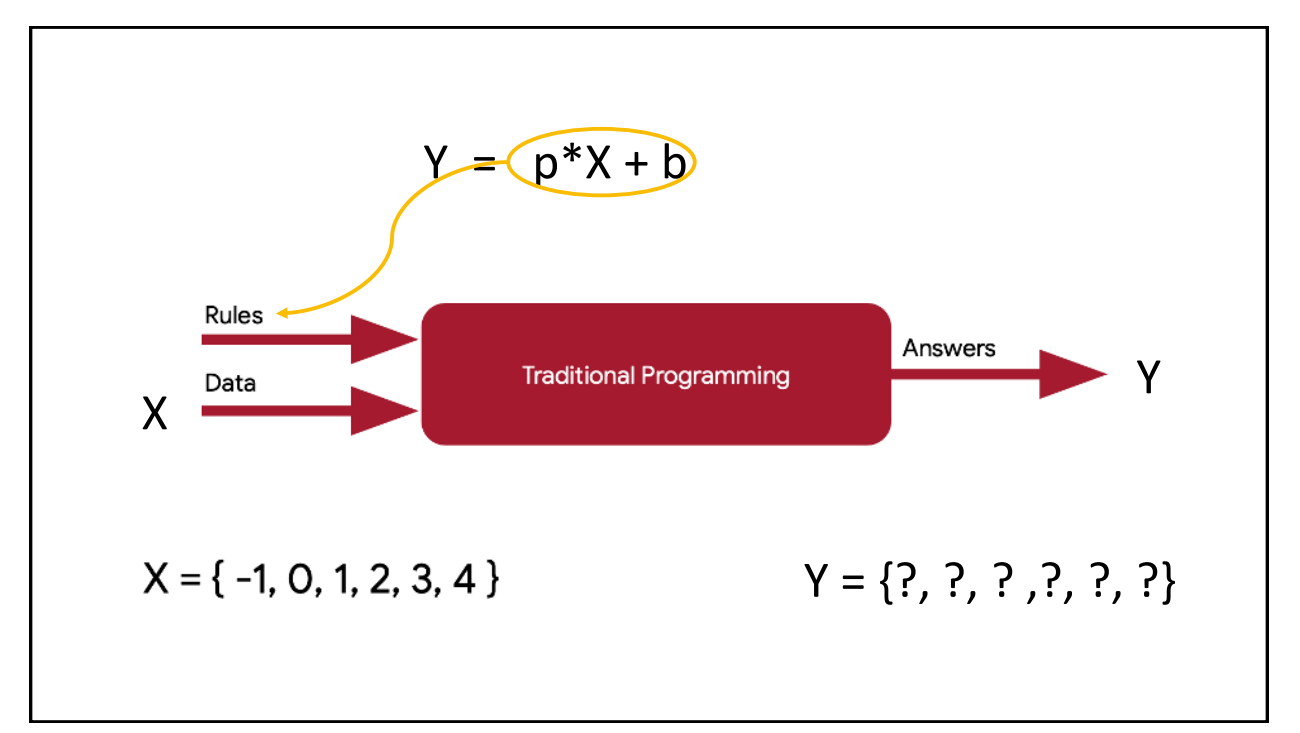

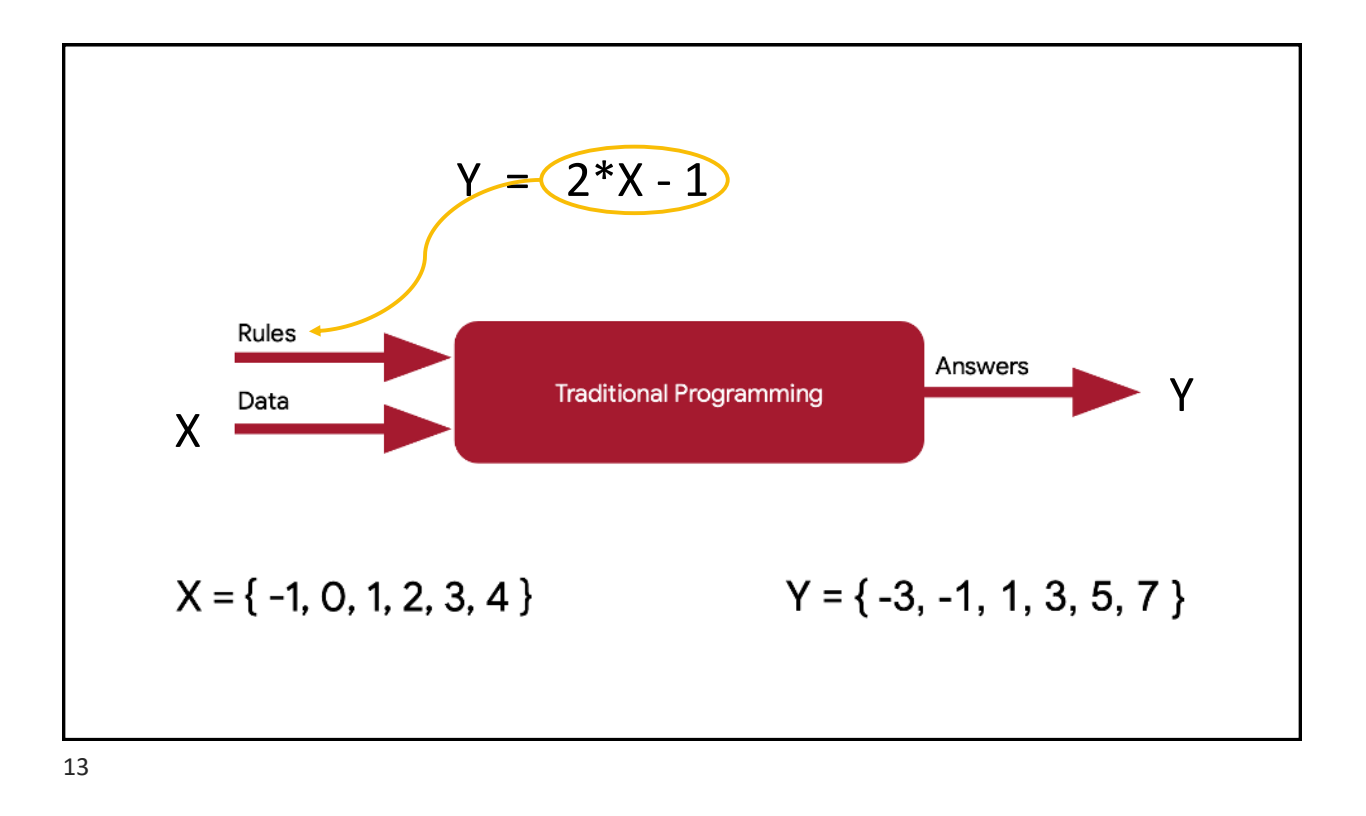

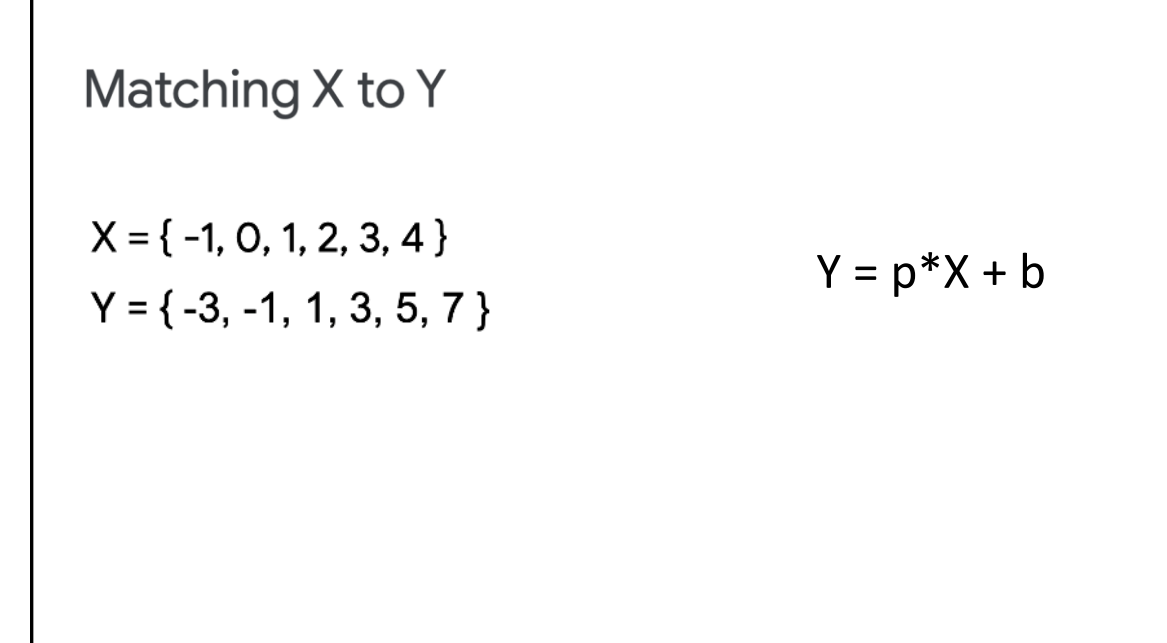

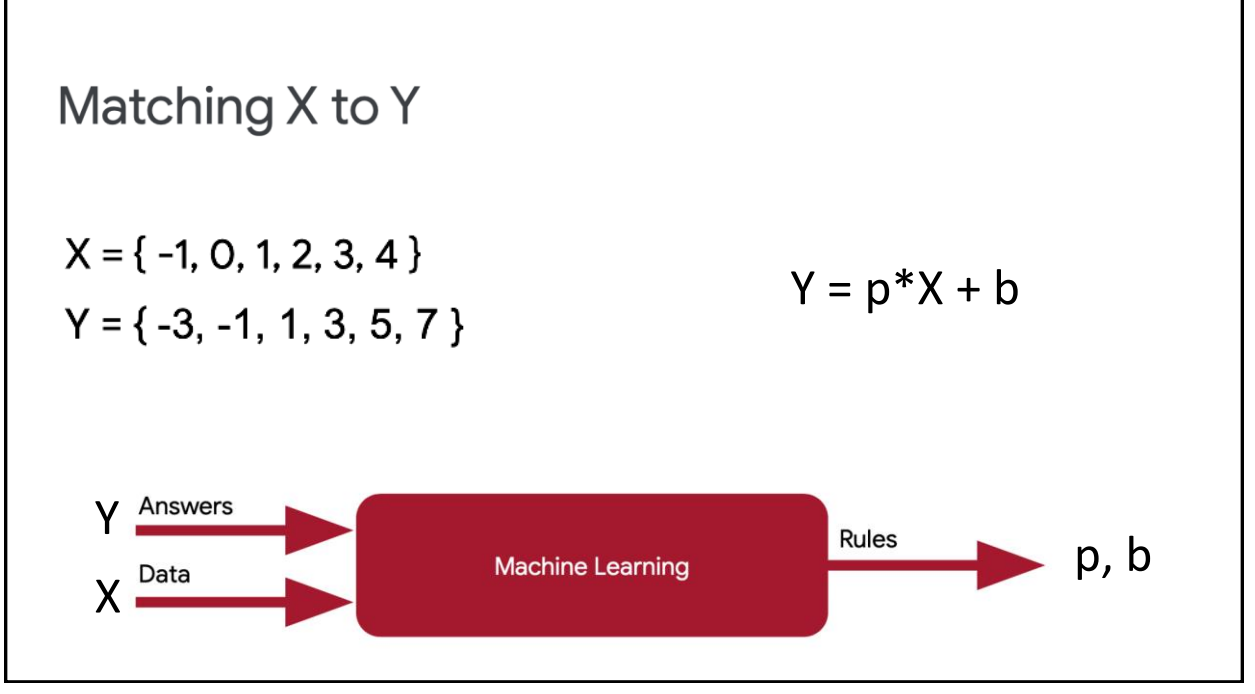

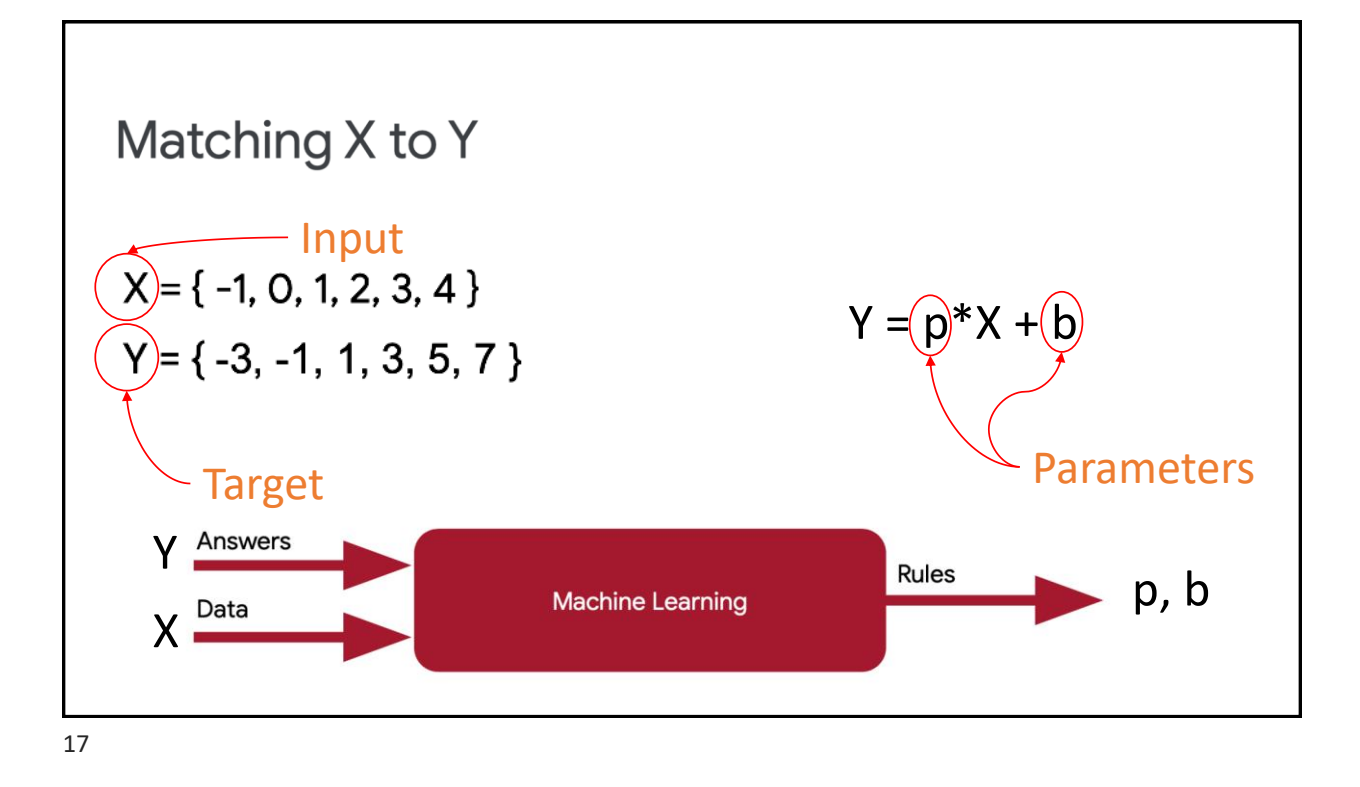

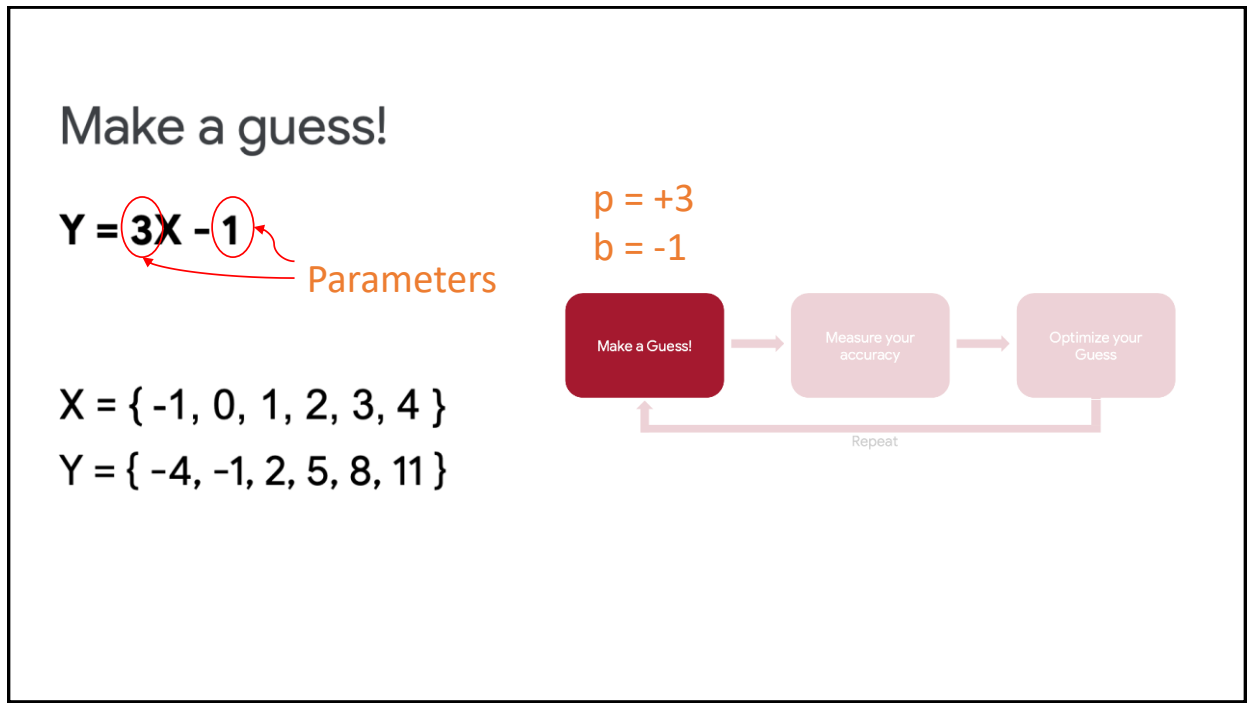

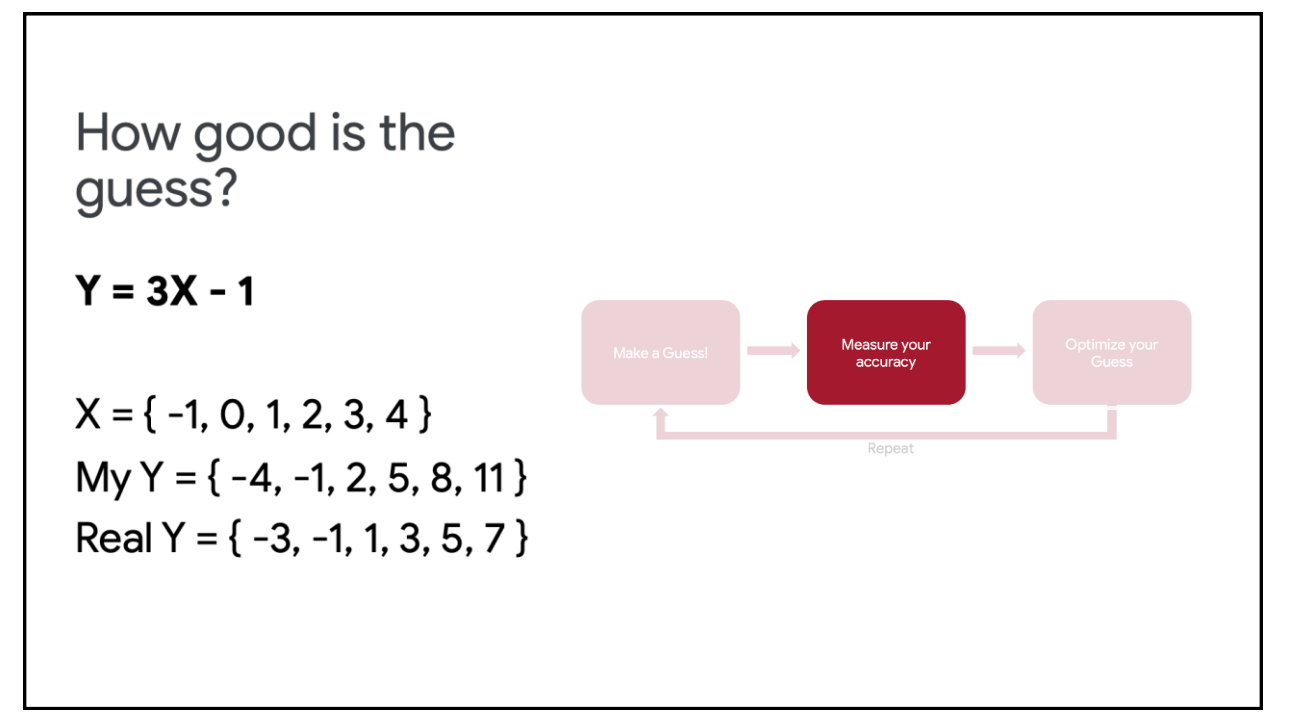

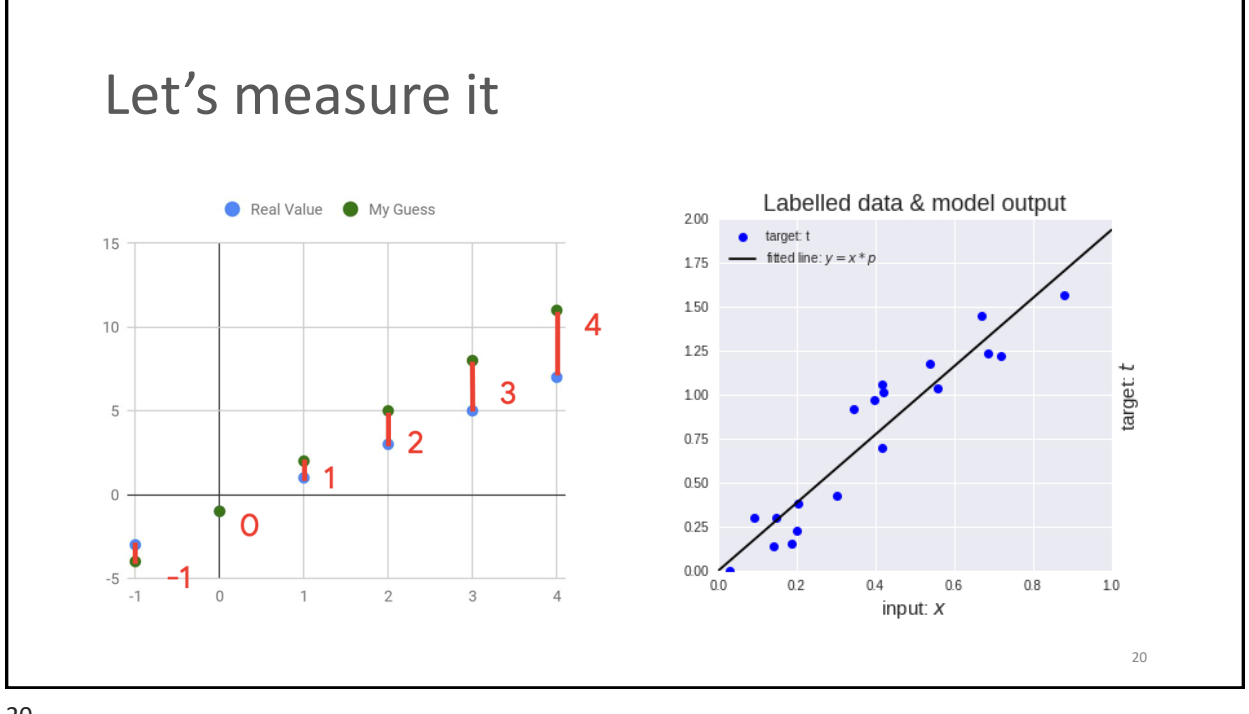

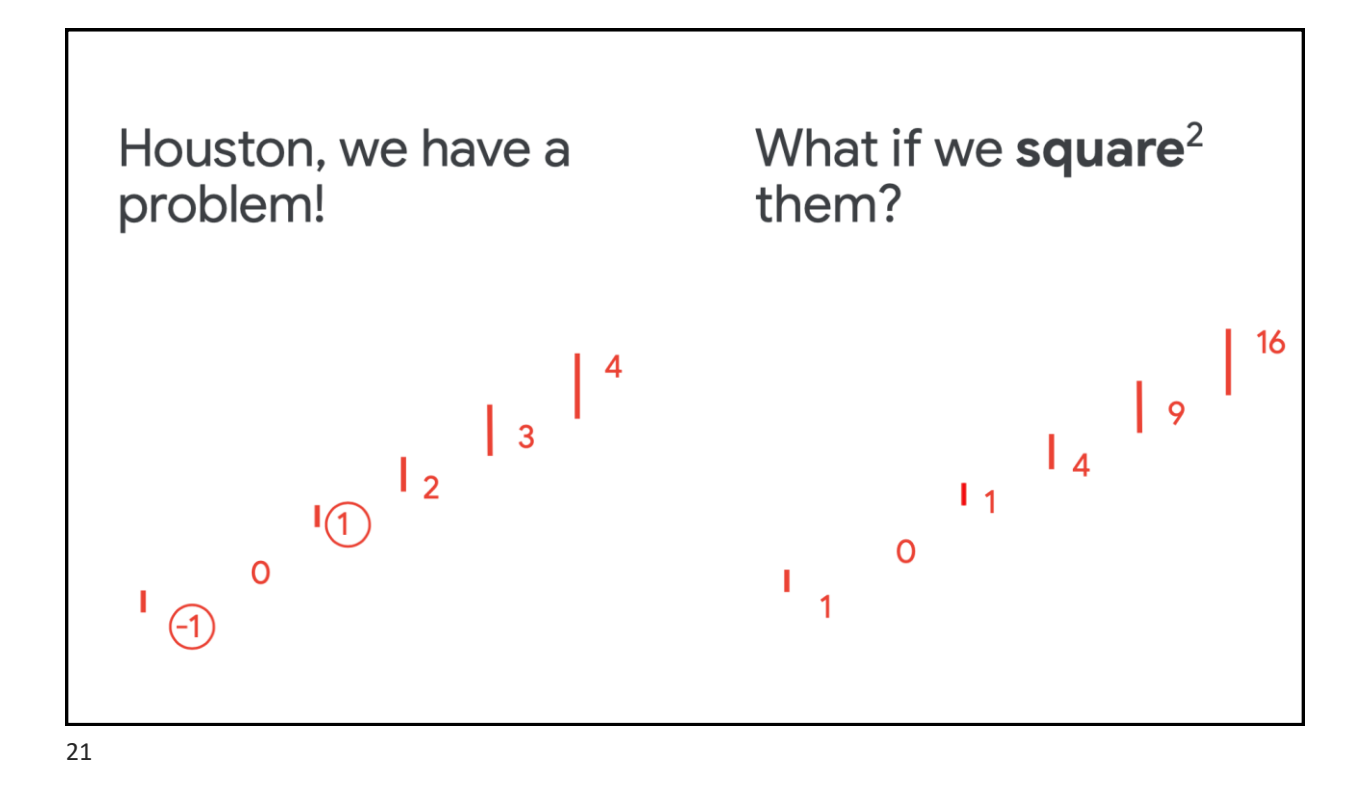

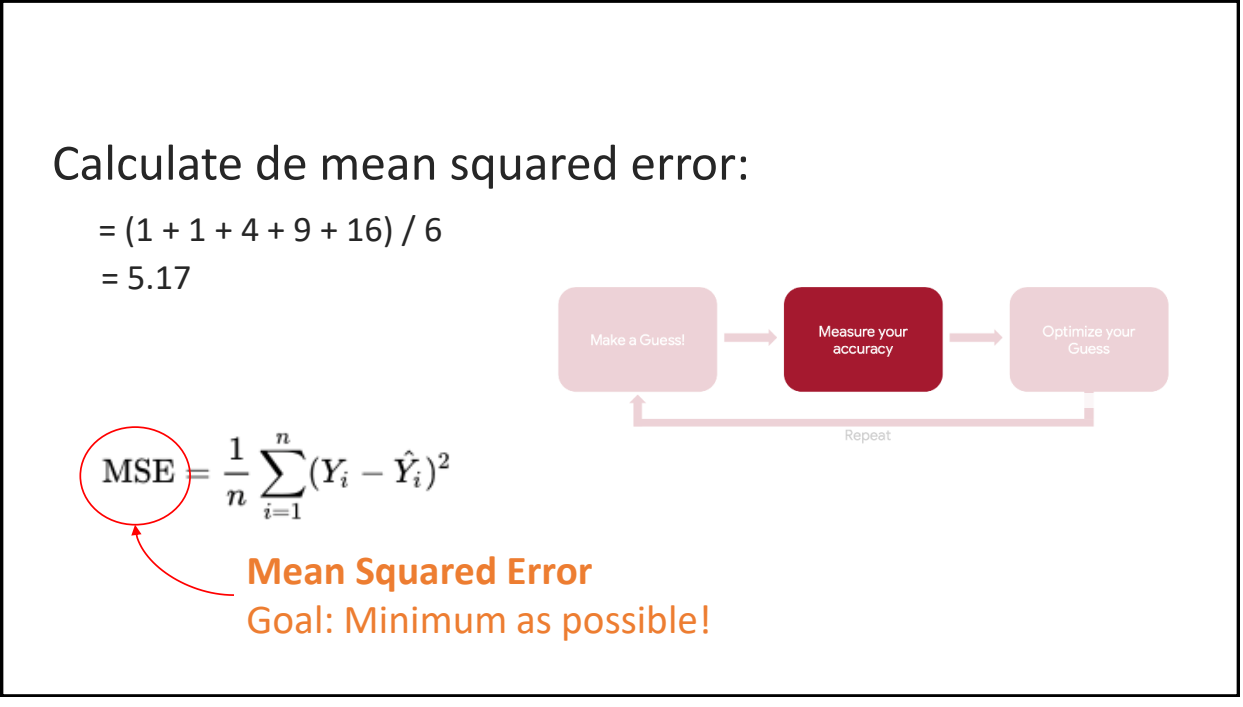

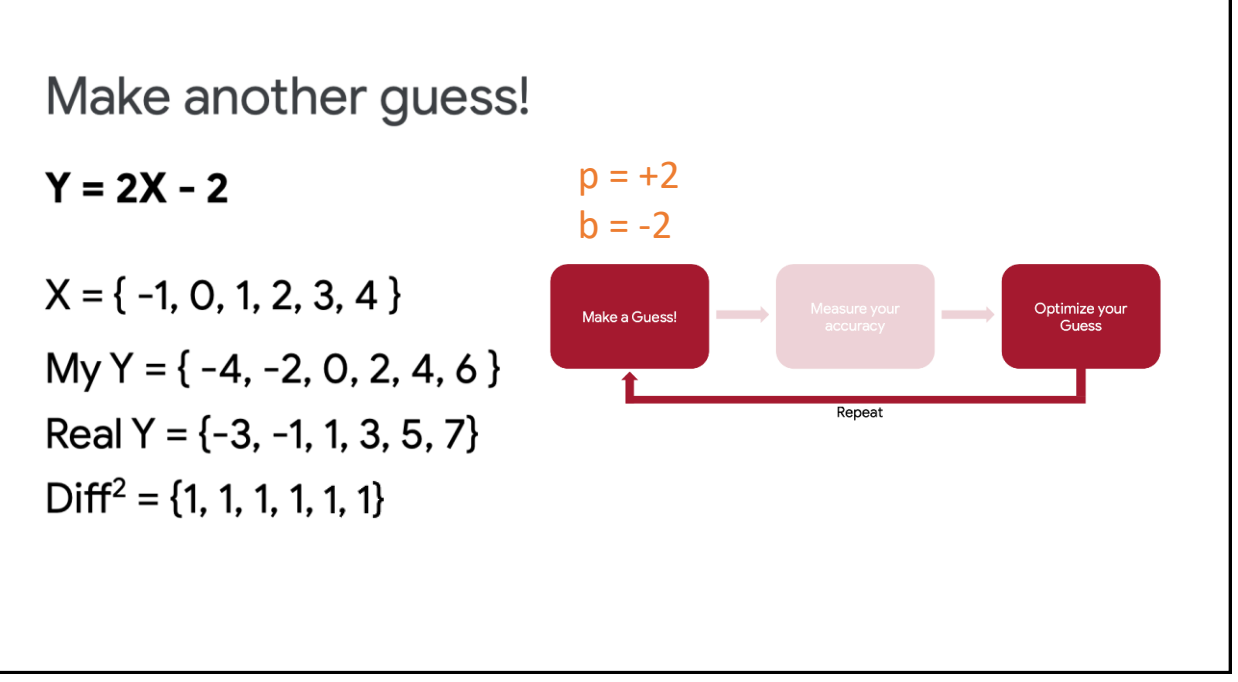

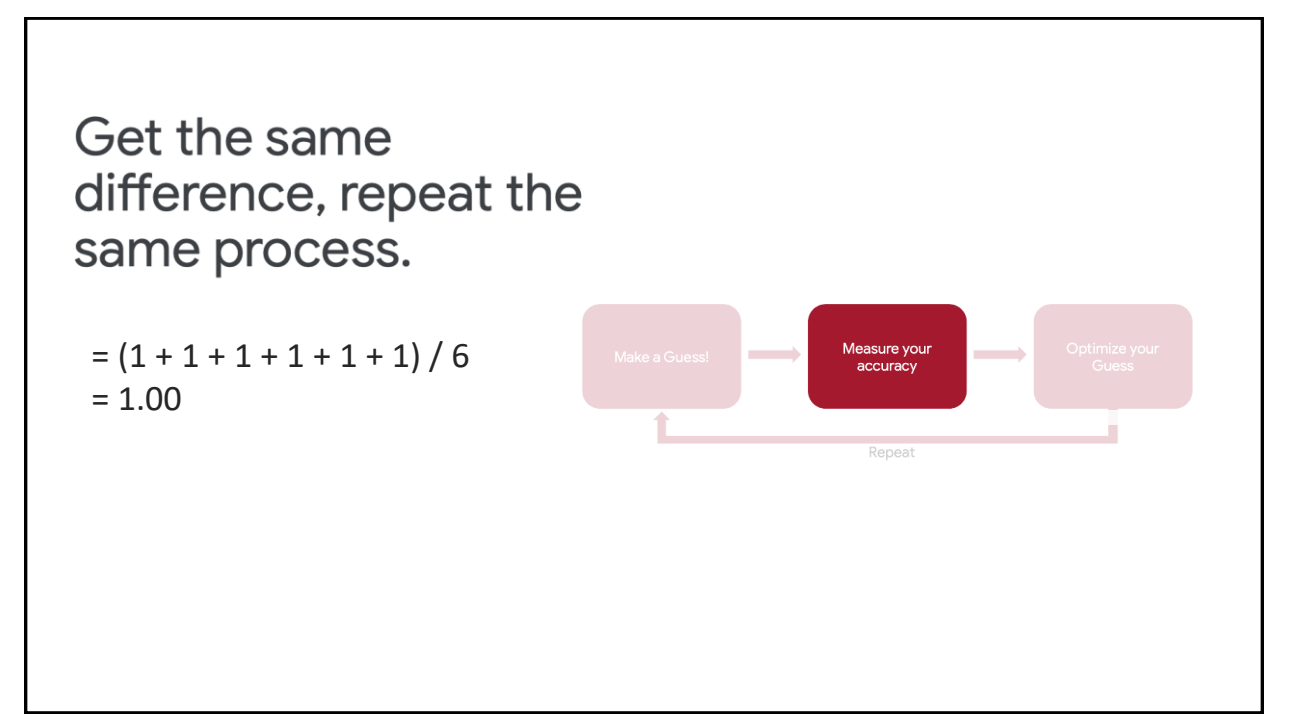

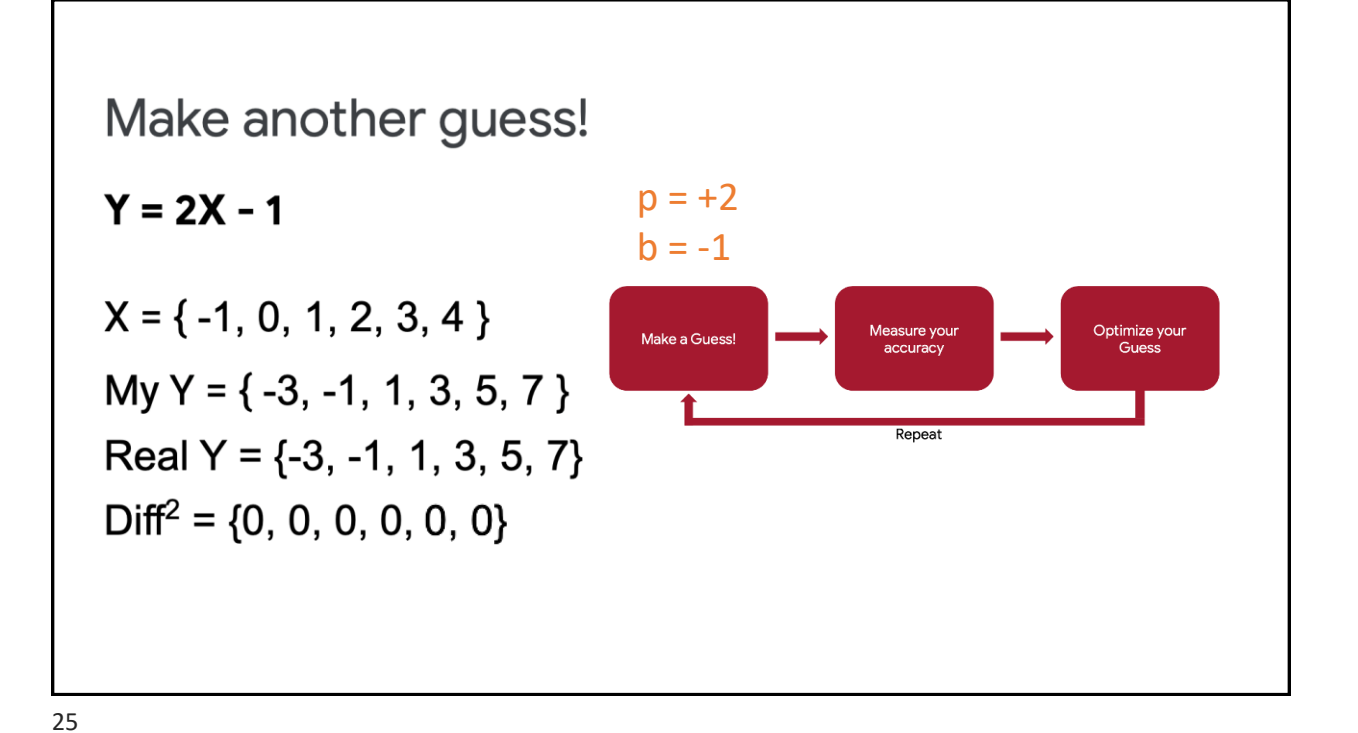

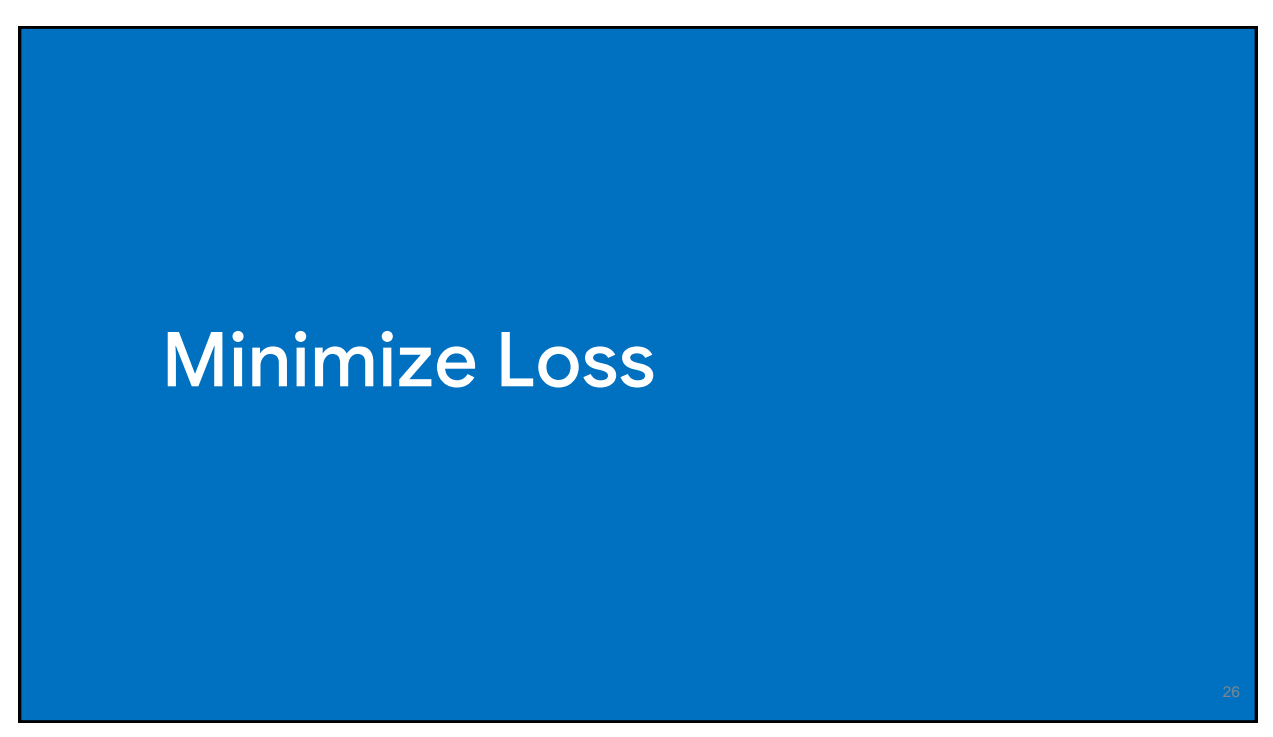

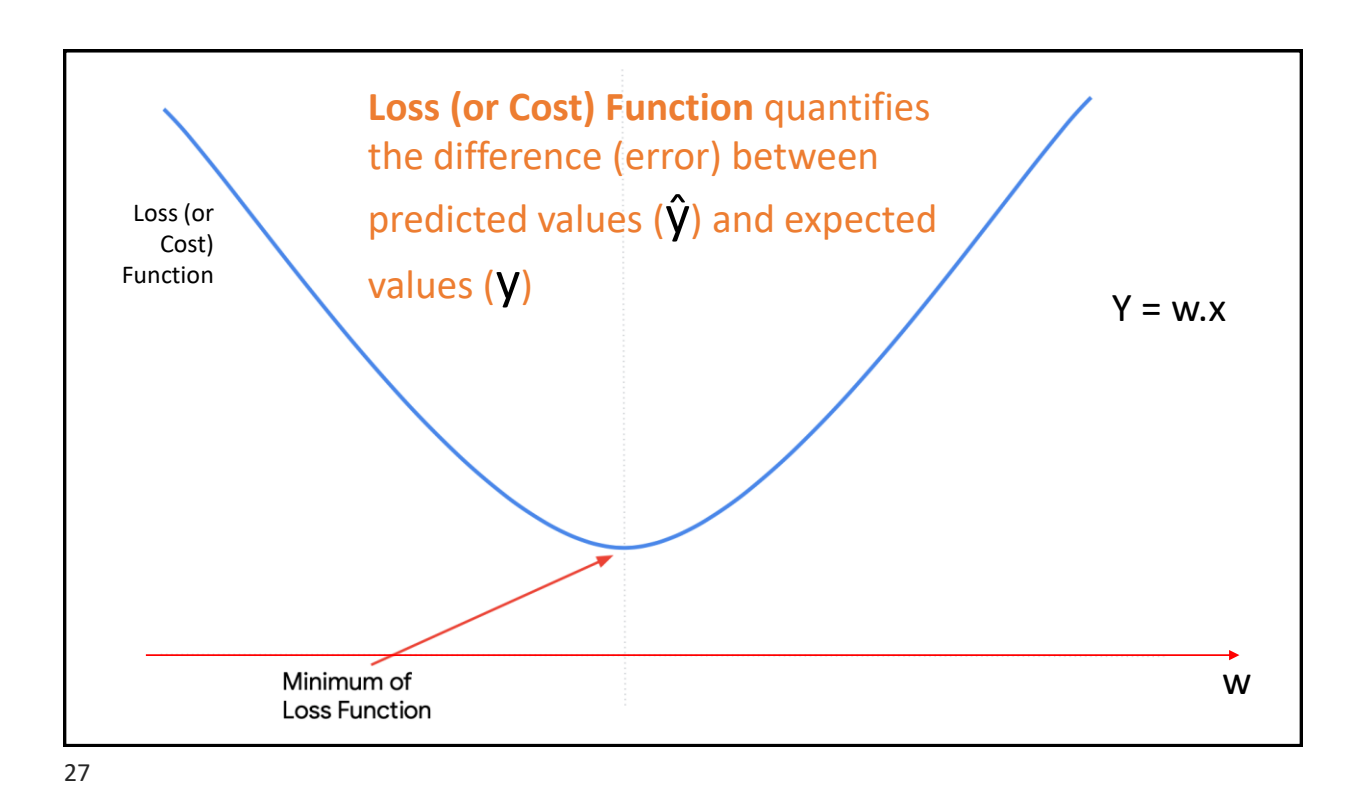

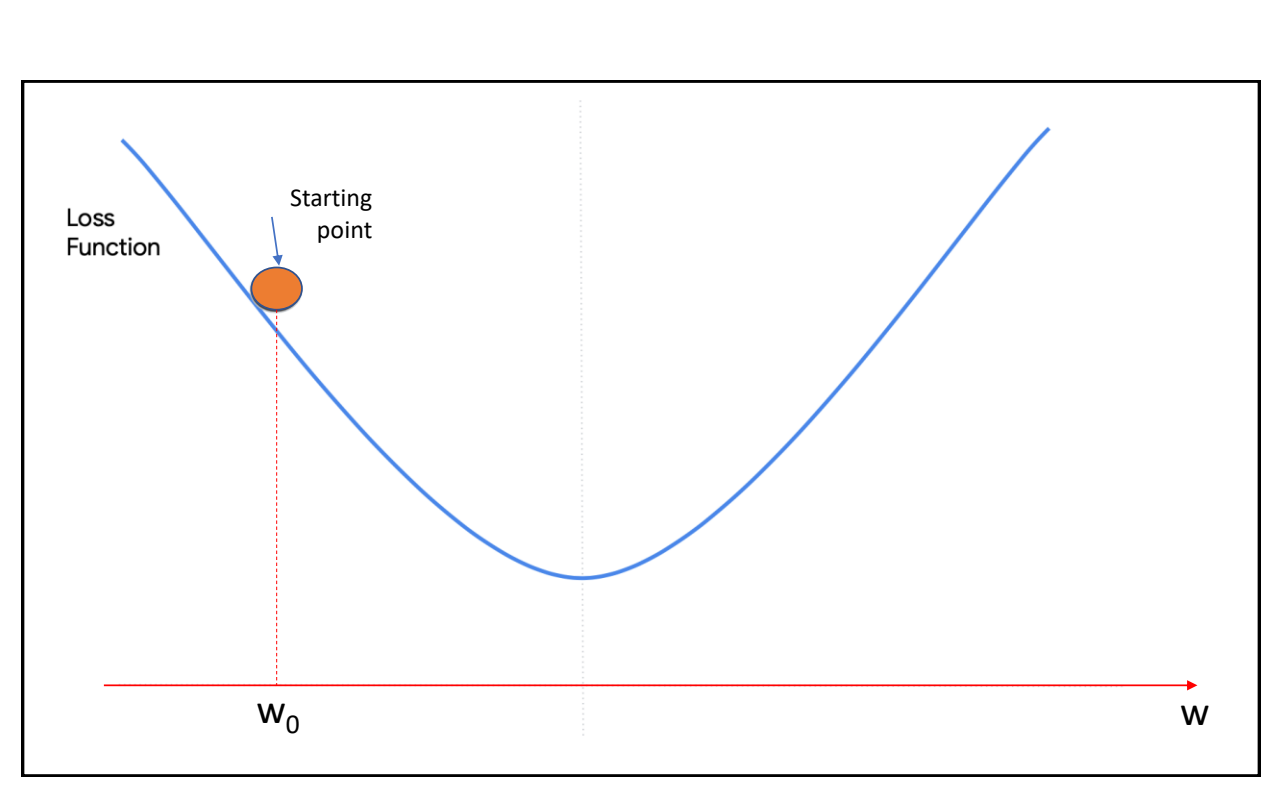

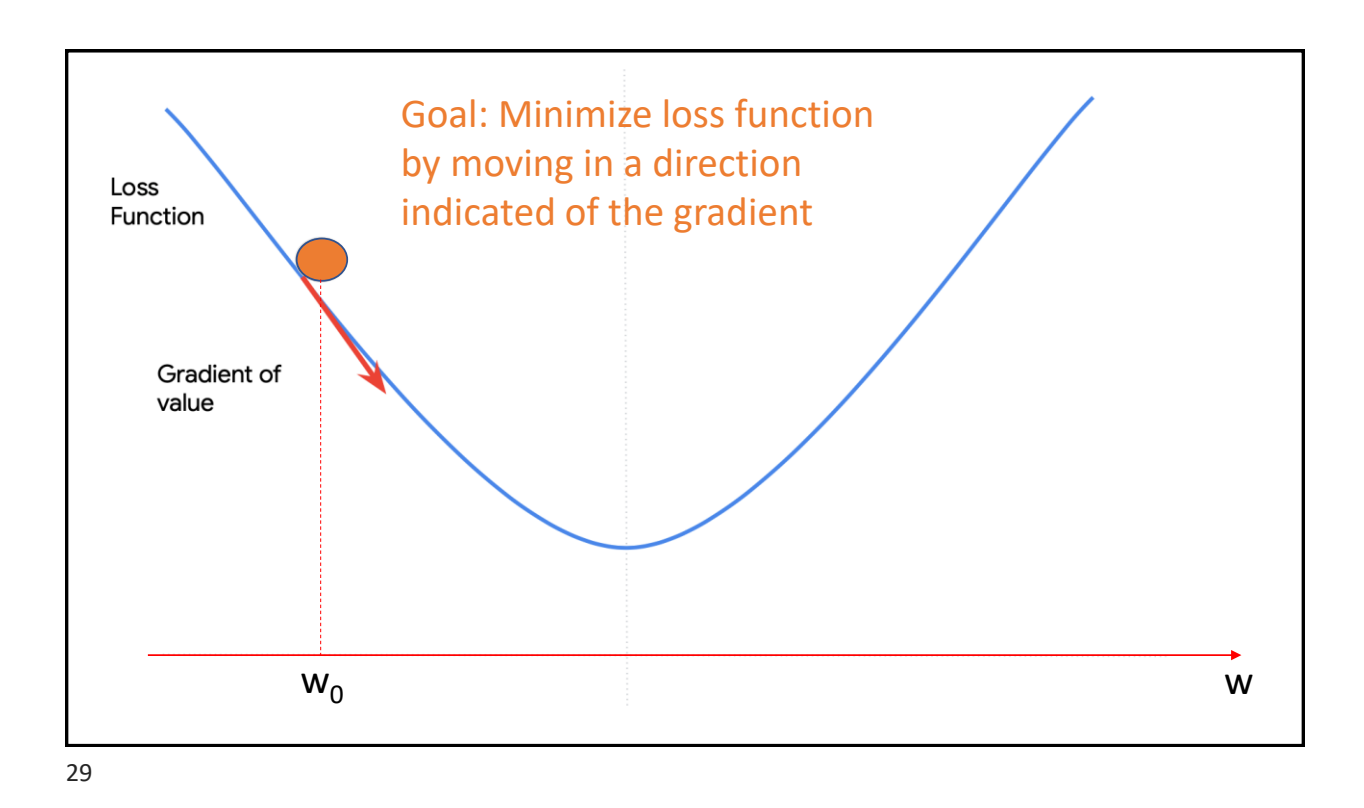

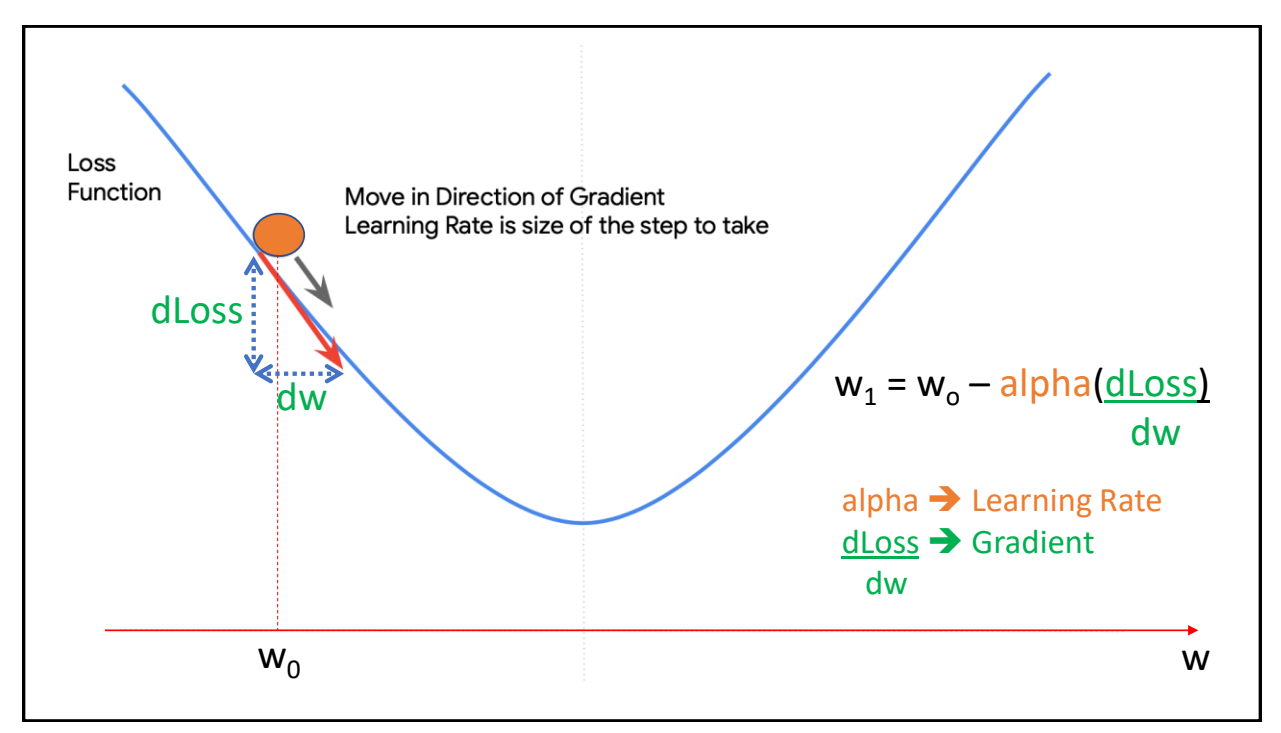

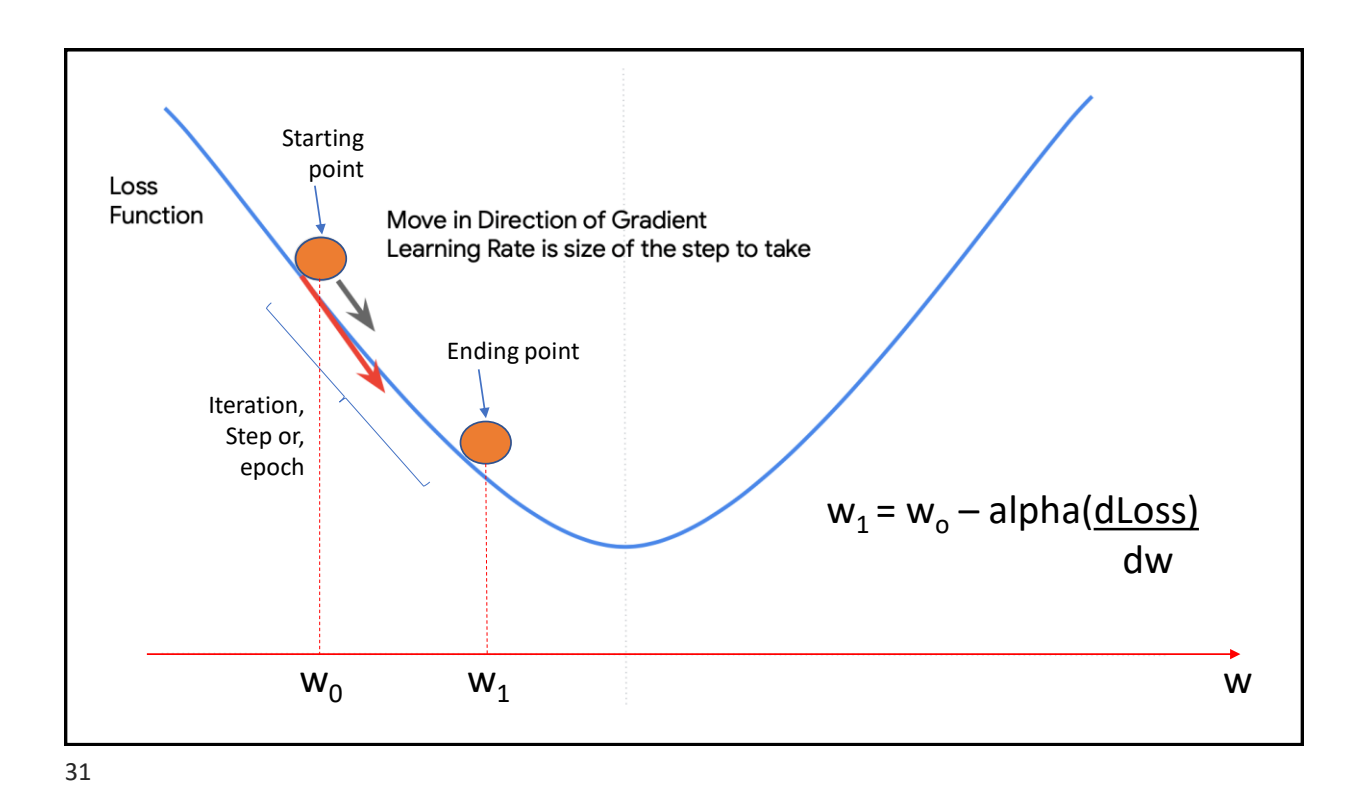

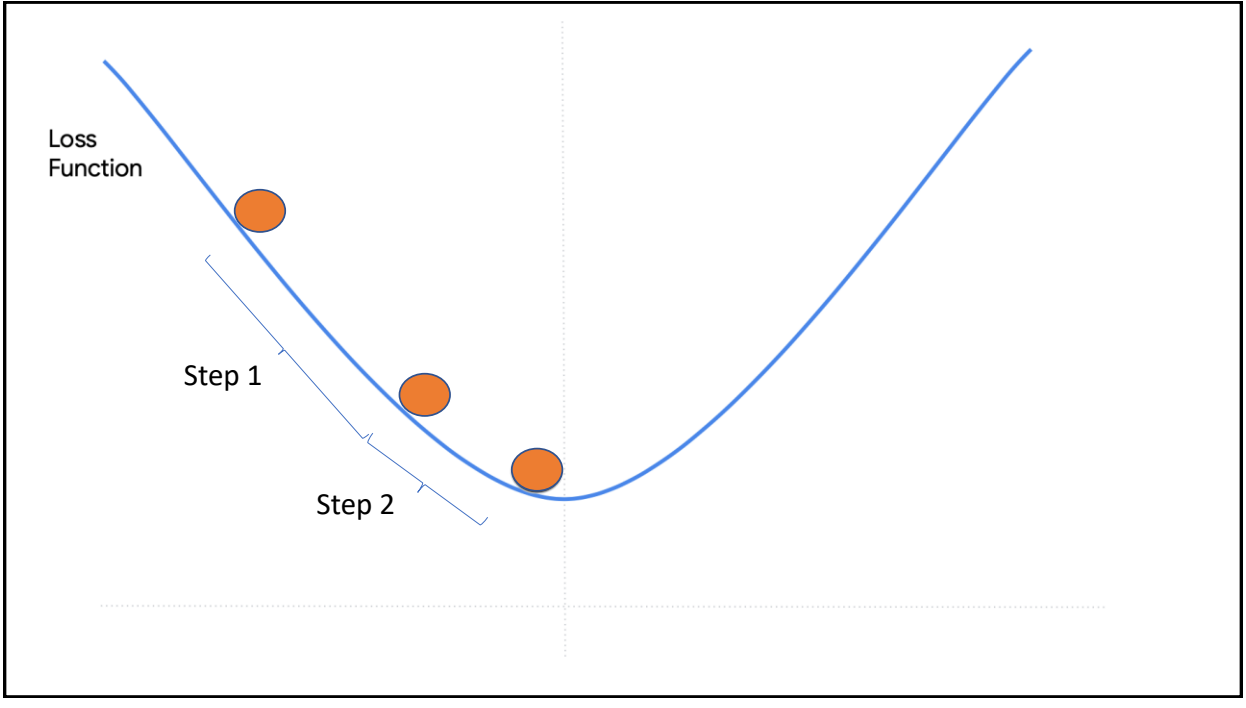

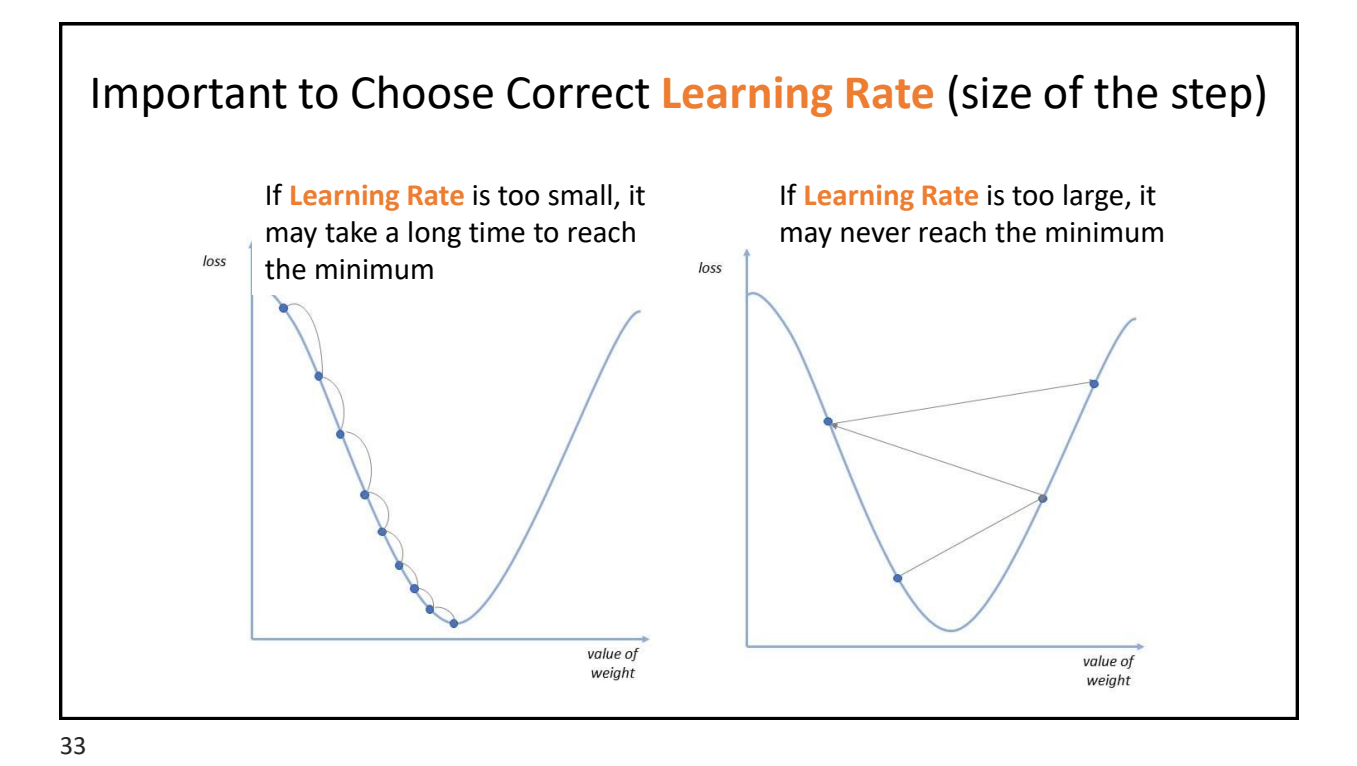

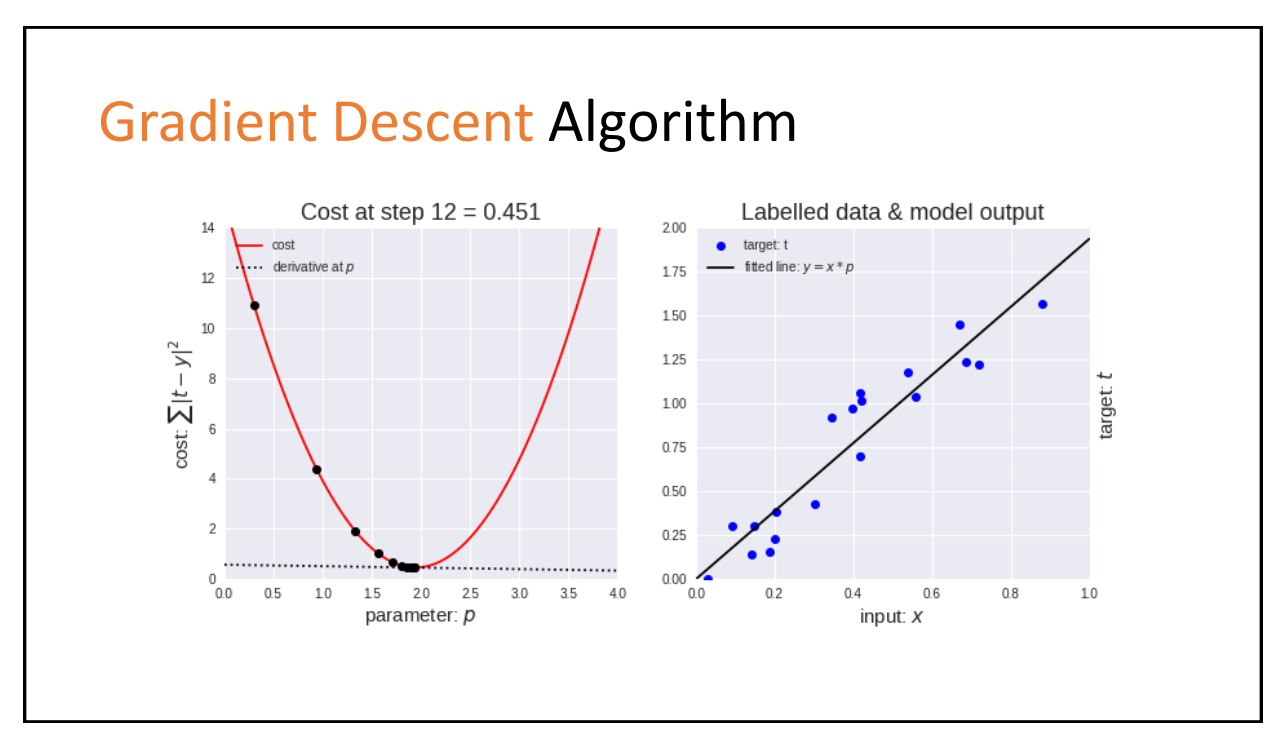

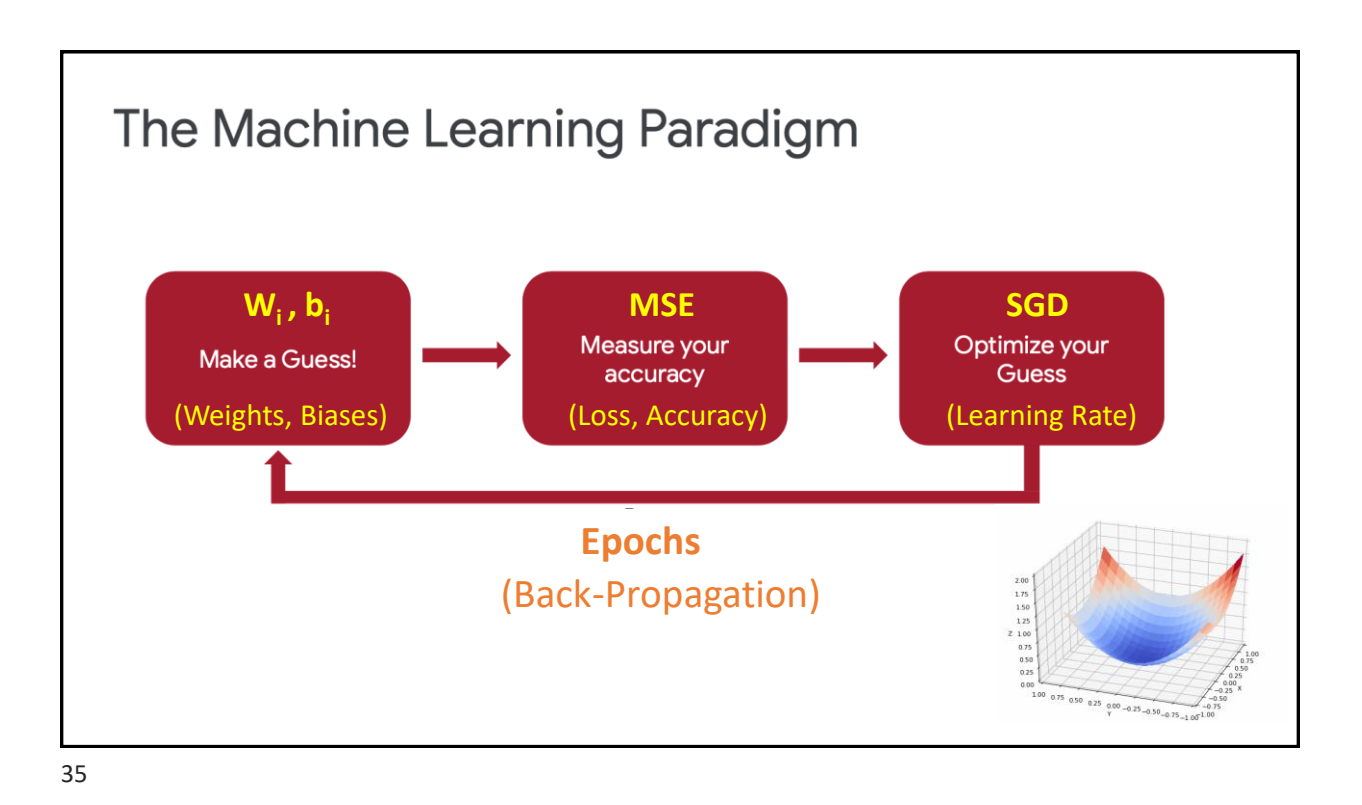

```
● A previous edition of this course was developed in collaboration with Dr. Susan C. 
        Schneider of Marquette University.
       We are very grateful and thank all the following professors, researchers, and practitioners
        for jump-starting courses on TinyML and for sharing their teaching materials:
     Credits
                                                                                                           36
       Prof. Marcelo Rovai - TinyML - Machine Learning for Embedding Devices, UNIFEI
         ○ https://github.com/Mjrovai/UNIFEI-IESTI01-TinyML-2022.1
       Prof. Vijay Janapa Reddi - CS249r: Tiny Machine Learning, Applied Machine Learning on Embedded IoT
        Devices, Harvard 
         ○ https://sites.google.com/g.harvard.edu/tinyml/home
        Prof. Rahul Mangharam – ESE3600: Tiny Machine Learning, Univ. of Pennsylvania
         ○ https://tinyml.seas.upenn.edu/#
        Prof. Brian Plancher - Harvard CS249r: Tiny Machine Learning (TinyML), Barnard College, Columbia
        University
         ○ https://a2r-lab.org/courses/cs249r_tinyml/
36
```
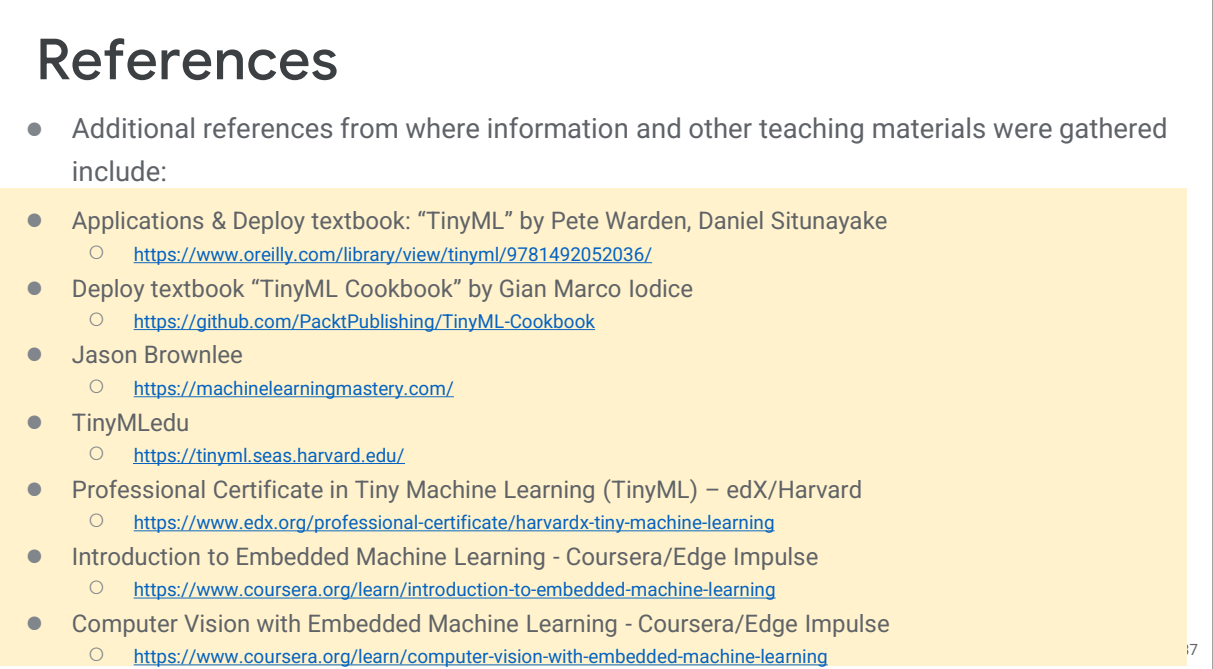